## Private Internet Access For Chrome Crack [April-2022]

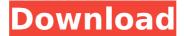

Private Internet Access For Chrome Activation Code X64 (Updated 2022)

Private Internet
Access VPN
Service provides
all the wellknown privacyminded features

you'd expect in a top tier VPN service, but in a simple and fast VPN service that doesn't require a license or complicated installation. The only downside is that the service is paid subscription

based. Private Internet Access's paid VPN service is the best on the market and we highly recommend it. The company logs absolutely no traffic, is based in the UK and has a very simple but

effective user interface. Check out our VPN Reviews and IT Security Tips! Private Internet Access is one of the most popular VPN services in the world, for a number of reasons. It offers fast download

speed, great encryption, support for P2P and a strict nologging policy. Private Internet Access for Chrome Crack Free Download enables subscribers to take advantage of the service

directly from their browsers, which is very handy when you can't or don't want to use a system-wide VPN. Established VPN service with a large user base PIA is one of the oldest VPN providers on the

market, and they have offered a reliable VPN service for many years. Among the advantages, we can mention very fast download speed, excellent encryption capabilities and support for P2P.

The company also has a strict policy of not logging user traffic, which has been proven to be true on several occasions when such information was requested by US authorities.

Nevertheless, it is worth keeping in mind that the company is located in the United States, a founding member of the Five Eyes Intelligence Alliance. Since the VPN does not store traffic logs,

this shouldn't be an issue, but it is a factor you need to take into consideration. Well-designed extension for PIA users Right off the bat, you can tell that the extension was designed to be as intuitive as

possible. A simple switch can be used to turn the service on or off, and you can see your virtual location and select a new one from the main window. Numerous servers are available in a

wide range of locations around the world. You can sort them based on name or latency, as well as add your preferred ones to the favorites list. A couple of features exclusive to the extension If

you've used the desktop application already, everything we've covered so far should be familiar. However, Private Internet Access for Chrome also offers WebRTC blocking, and it

allows you to add certain websites to a VPN whitelist. Indepth customization of the extension's security,

Private Internet Access For Chrome [Updated]

Use PIA to browse the web

securely from any country in the world with PIA. Enjoy fast download speeds, unlimited bandwidth, and strong encryption. Block ads. trackers, and eavesdroppers

with the PIA Private Browsing mode. • Browse the web privately, securely, and anonymously. PIA is a Switzerla nd-based VPN service. PIA has developed a reputation for uncompromising

internet privacy and is one of the few companies that genuinely resists log files. • Go incognito with PIA on any device, on any website. • PIA is anonymous. We have no known connection to US government

agencies. We aren't subject to any government pressure. We don't log any internet traffic to any centralized database. If you were to research us, you would discover that we are a relatively small company,

with no real ties to any government, a recent addition to the market, and insignificant in the grand scheme of things. Source: For more tips and tricks don't forget to subscribe:

TRAVEL BLOGS: (Note: Google never lets me forget those pesky kidfriendly rules, which is why I use a different blog from my regular one. This **Privacy Policy** doesn't apply to them. It applies

to kringlehotels.c om) WWW.KRIN **GELOGS.COM** (All of my recent travel experiences are posted there.) FOLLOW ME ON **SOCIAL MEDIA:** Instagram: Facebook: Twitter: Snapchat: And if

## you support MY NEW PATREON - (If you are in a rush and want to b7e8fdf5c8

7.0 Details Proxy, VPN, vpn, ssl, config, setup, client, windows Category: Programs 64-bit User rating: 5 Private Internet **Access Private** Internet Access

When you are preparing to start your work or working at the home, you need to be sure about the privacy of your personal information that may help you to achieve one or more goals in your life. With

this problem, Private Internet Access is created, on the other hand, there is not only one but two "services" that can help you through a quick transition without compromising

the data you are about to share. Private Internet Access - the ultimate solution for your internet privacy issues. Simply, Private Internet Access (formerly known as Private Internet Access) is a free tool for

protecting your privacy when browsing the web and is created by the private technology company called AnchorFree, A working group of 1,000 experts from 70 countries

created and released all the software's secrets in April 2011. Taking a closer look at the features of the Private Internet Access: There are two main components of Private Internet Access: 1.A free

VPN with an unlimited amount of data, bandwidth and time. 2.Private browsing mode for working with web pages. The first thing that can be noticed is a sharp drop in the speed of various

programs when you activate it. Not all applications, however, have the same speed. An example is the program that allows you to search in Google. A good thing about this application is

that it works with Private Internet Access as well as with Private Internet Client (PIN). The latter is a desktop application for Windows, which offers the same functions that Private Internet

Access offers. Then, the functions of the extensions Private Internet Access are available for every browser for each window. What makes Private Internet Access different from other VPNs

Private Internet Access is completely free of charge. The major difference with other VPNs is that it is not only a VPN. It is a free VPN and a tool that eliminates privacy and security issues.

You can connect to Private Internet Access from any device, including laptops, tablets and smartphones. You can create your own account with your email address and

password, which you can use to control the access to the Internet. Private Internet Access has a number of resources for you: •On its website, it presents useful information about how to

manage privacy and improve network efficiency, information about

What's New In?

After downloading, install the setup file and run its

setup wizard. Answer "yes" to the prompts and follow the steps until the installation is complete. After the installation process is finished, open the VPN tab and click the "Connect"

button to connect your Chrome browser to the VPN service. You can also download and install Private Internet Access on other browsers. FEATURES 1.2 MIN READ FREE VNAC / VNIO All

platforms Block ads Blocks ads Easily connect to the Internet from any computer while remaining anonymous Private browsing Privacy protection System Monitoring Combine

multiple VPNs Cloud and NAT traversal Private and custom routers and gateways Remote access Automatically start your VPN connection 1.2 MIN READ FREE Download and install Private

Internet Access for Chrome on other devices such as iPhones, Android phones, iPads, etc. and let us know what you think in the comments below. Download Private Internet Access - Free **VPN** Proxy for

Windows. Private Internet Access (PIA) is a free anonymous VPN. PIA does not log any activity on their servers so you are not leaving a record of your activity behind for anyone to see. All PIA traffic is

42 / 50

encrypted and runs over multiple servers to provide maximum security. PIA has recently released an amazing Chrome extension to make using the service easier and more

convenient. With this extension you can connect to the servers from your Chrome browser without needing to know any tricky settings. The settings are right there for you to see. It is always important to have the latest version of a virus scanner in use. We have included this option for you to have antivirus protection. Below is a screen shot of our window showing our currently active

connections If you have a virus scanner or antispyware that is compatible with PIA, you can use it as a secondary scanning tool. It will then run at the same time as a virus scanner so you have a

clean screen for any files open. To keep a close eye on your network traffic and protect you from anyone that may be stealing your information we have included an option to turn on system

monitoring. Monitor connections to and from the internet. Basic and Advanced System Monitors. Every person that gets online has an IP address. PIA has a plug in that will track that IP.

48 / 50

## **System Requirements:**

Required Space: 64MB of free space on hard drive 256MB of RAM Windows XP or better Recommended Space: Available Space: 16MB of free space on hard drive OS:

## Related links:

https://nextgenbioproducts.com/wp-

content/uploads/2022/07/chaest.pdf

https://anthonybwashington.com/touchdisable-crack-latest/

https://verasproperties.com/2022/07/03/web-link-communications-

security-inspector-crack-serial-key-for-pc-latest/

https://guaraparadise.com/2022/07/03/falcon-browser-crack-

download-final-2022/

https://www.pickmemo.com/upload/files/2022/07/my6aEMQdlRvO6m

Ab87U7\_04\_e271fea976325f03b3104baa0e679a08\_file.pdf

https://justproms.com/upload/files/2022/07/NhIFHDwdfmodQ83X55y

<u>y\_04\_e271fea976325f03b3104baa0e679a08\_file.pdf</u>

http://imeanclub.com/wp-content/uploads/2022/07/NowPlaying-1.pdf https://holidaygifts.review/isumsoft-windows-password-refixer-crack-

free-download-mac-win/

 $\frac{https://scrolllinkupload.s3.amazonaws.com/upload/files/2022/07/goErw2H9Sbrov6aZlzEt\_04\_5c3697653eac957a3543d1dce165cbbc\_file.p$ 

<u>df</u>

http://humuun.edu.mn/blog/index.php?entryid=17984

https://diontalent.nl/2022/07/04/apexsql-data-diff-crack-free-

download-for-pc-latest-2022/

http://facebook.jkard.com/upload/files/2022/07/FFm8LrkeBjo8mANru

8oZ\_04\_e271fea976325f03b3104baa0e679a08\_file.pdf

http://lefterovata-kashta.eu/?p=2551

http://kireeste.com/?p=36741

https://tgmcn.com/comm-echo-crack-with-product-key/

http://humlog.social/upload/files/2022/07/Fiz2sc8NMfhMrmkmiTP5 0

4 e271fea976325f03b3104baa0e679a08 file.pdf

https://wakelet.com/wake/p1HW8siGzdRLvOZl6RGIt

https://the-chef.co/video-flick-with-full-keygen-download/

https://horlev.life/desktop-timer-2-13-crack-activation-code-with-

kevgen/

https://isaiah58boxes.com/2022/07/03/internet-answering-machine-

crack-full-version-for-pc-2022/